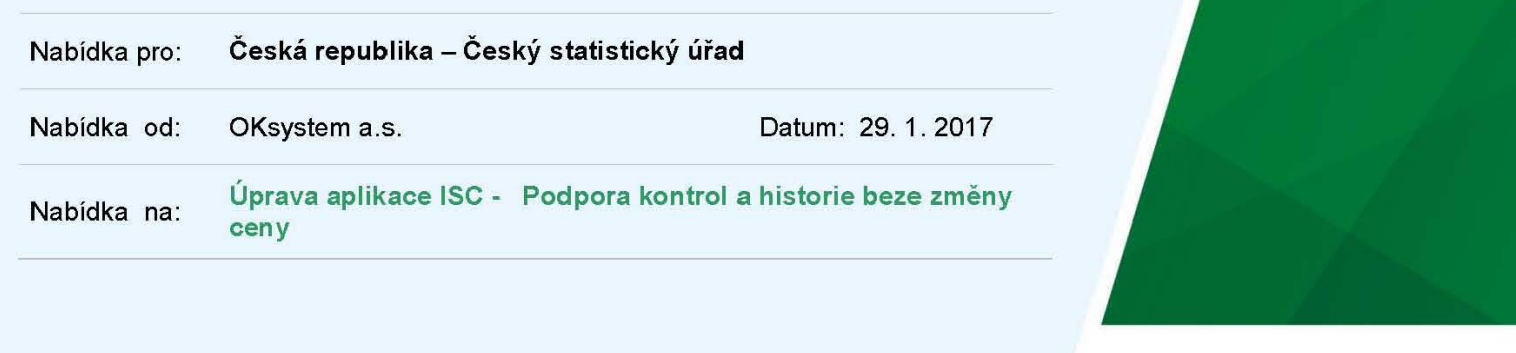

# **OKsystem**

Vážení obchodní přátelé,

podle předběžné dohody Vám nabízíme úpravy aplikace ISC dodané v rámci zakázky SOFTWARE PRO MOBILNÍ SBĚR DAT ÚLOHY "INDEX SPOTŘEBITELSKÝCH CEN".

## **1 PŘEDMĚT NABÍDKY**

Protokol o kontrole. Úprava umožní uživatelům v roli INFO a administrátor exportovat vybrané karty do kontrolniho protokolu.

Historie beze změny ceny. Dále bude aplikace počítat délku historie karty, po kterou se nezměnila cena. Tuto informaci bude zobrazovat na tabletu a v serverové aplikaci

Řešení podrobněji popisuje kapitola Návrh řešení.

## **2 CENA A TERMÍN**

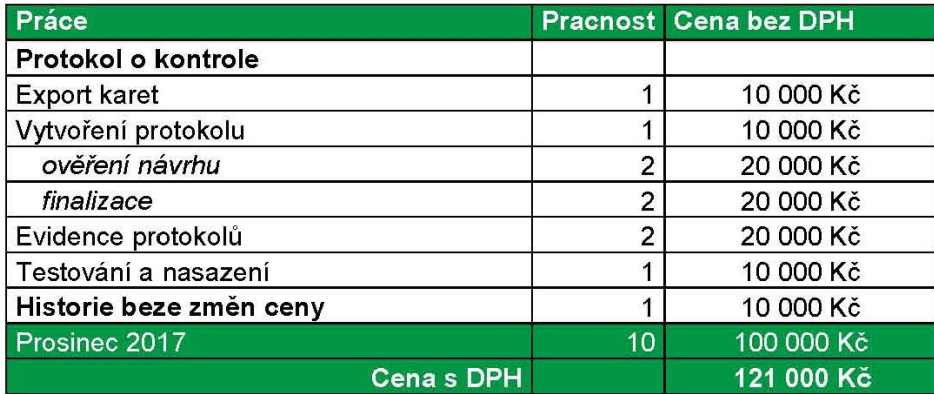

Úpravy budou nasazeny k ověření na testovacím systému nejpozději 7.12.2017.

Všechny informace obsažené v této nabídce jsou důvěrné a bez písemného souhlasu společnosti OKsystem a.s. není možné je využívat pro jiné účely, nežli pro hodnocení této nabídky, či je jakkoliv šířit vůči třetím osobám. Nab**ídka je platná do 4. 12. 2017.** 

S pozdravem

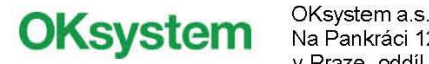

## **3 NAvRH RESENj**

#### **3.1 PROTOKOL 0 KONTROLE**

#### **3.1.1 EXPORT KARET**

Doplníme do serverové aplikace export libovolného seznamu karet do souboru csv/x1s. Uživatel si na stránkách verifikace stávajícími prostředky například pomocí filtru vybere množinu karet.

Na stisknutí tlačítka si stáhne soubor ve formátu csv resp. x1s. Do souboru se exportují jen řádky (karty), které si vybral uživatel, a pevně stanovené sloupce potřebné v protokolu.

#### **3.1.2 VYTVORENI PROTOKOLU**

Hrubá data z exportu karet je možné automaticky nebo poloautomaticky vložit do dokumentu ve formátu MS Excel nebo MS Word a připravit protokol jako formátovaný dokument zhruba v tom tvaru, jak jej uvádí dokument Metodicke pokyny kontrol ISC.docx.

#### **3.1.3 VYTIPOVÁNÍ KARET KE KONTROLE**

Výběr karet ke kontrole je v současnosti na uživatelích v roli INFO. Mají k tomu k dispozici běžné filtry nad seznamy karet v serverové aplikaci. Filtrovat Ize potenciálně podle libovolného sloupce tabulky karet.

Aplikace může sama vytipovat automaticky podezřelé sekvence karet.

Podezření budí posloupnosti karet, které:

- · Jsou vyšetřené v krátké době po sobě.
- Místa šetření jsou od sebe vzdálená; dokud nebudou k dispozici mapové souřadnice respondentů, je možné využít alespoň odhadu vzdálenosti (např.: stejný respondent = 1, jiný respondent = 5, jiná ulice = 10, jina obec = 20).
- Sekvence obsahuje hodně karet s nezměněnou cenou (kód změny = N).
- Cena karet se nezměnila již více měsíců (např. 3)

Z těchto údajů aplikace vypočítá "koeficient podezření". Může takto ohodnotit všechny souvislé sekvence karet jedné tazatelky v rámci jednoho dne. Uživateli v roli INFO může potom předložit sekvence s nejvyšším koeficientem.

#### **Ověření návrhu**

Nejprve ověříme algoritmus na modelu jako exportu dotazu z databáze a tabulky v MS Excel.

#### **3.1.4 EVIDENCE PROTOKOLO**

Když budou uživatelé INFO v aplikaci připravovat podklady ke kontrolám, aplikace tyto v databázi zaznamená.

Seznam protokolů bude sloužit ke kontrole druhého stupně, tedy jestli uživatelé v roli INFO dodržují metodiku a kontrolují tazatelky v požadovaných intervalech.

#### **3.2 HISTORIE BEZE ZMEN CENY**

Aplikace bude o každé kartě udržovat informaci, kolik po sobě jdoucích měsíců se cena nezměnila (změnový kód = N).

Tuto informaci bude zobrazovat:

- Na tabletu v kartě ceny; pokud bude historie beze změny = 0, nebude se zobrazovat vůbec
- V seznamech karet na verifikačních stránkách serverové aplikace. Bude také možné údaj využít při filtrování.